## **File Appender Code Gen**

## **Summary**

The " Appender configuration to output the log into a file" Code Generation can be easily prepared by using Code Generation.

## **Description**

For description on File Appender Configuration, refer to the following execution environment guide.

• Execution Environment Logging Configuration Guide

## **Manual**

1. Show Template : Select Window>Show View>eGovFrame Templates.

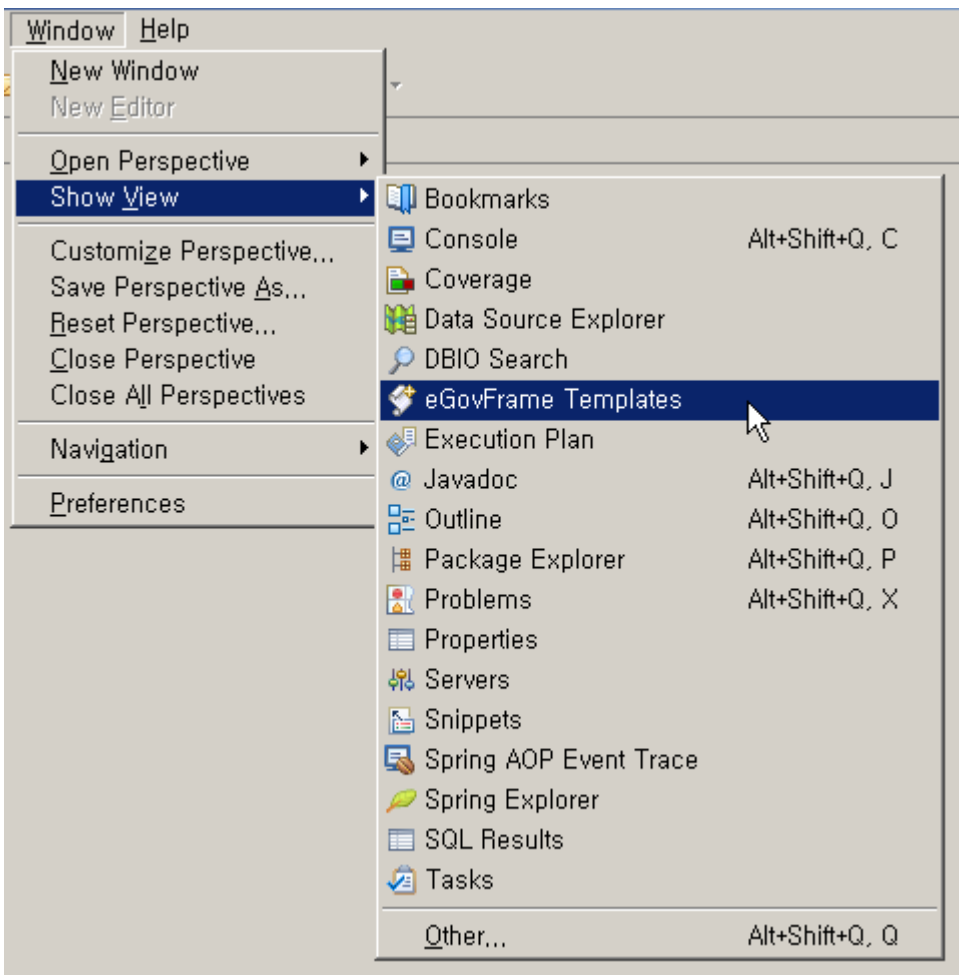

2. Select the template of configuration to prepare.

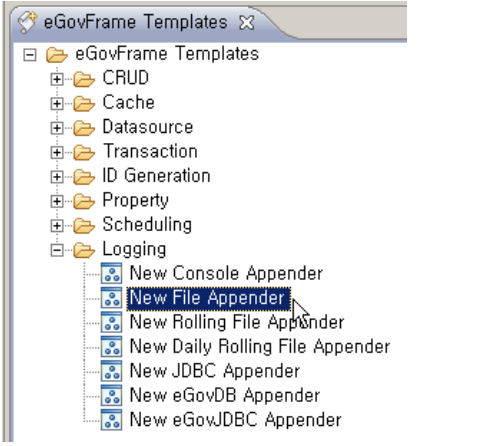

3. On the screen UI, enter the needed items and click Finish button.

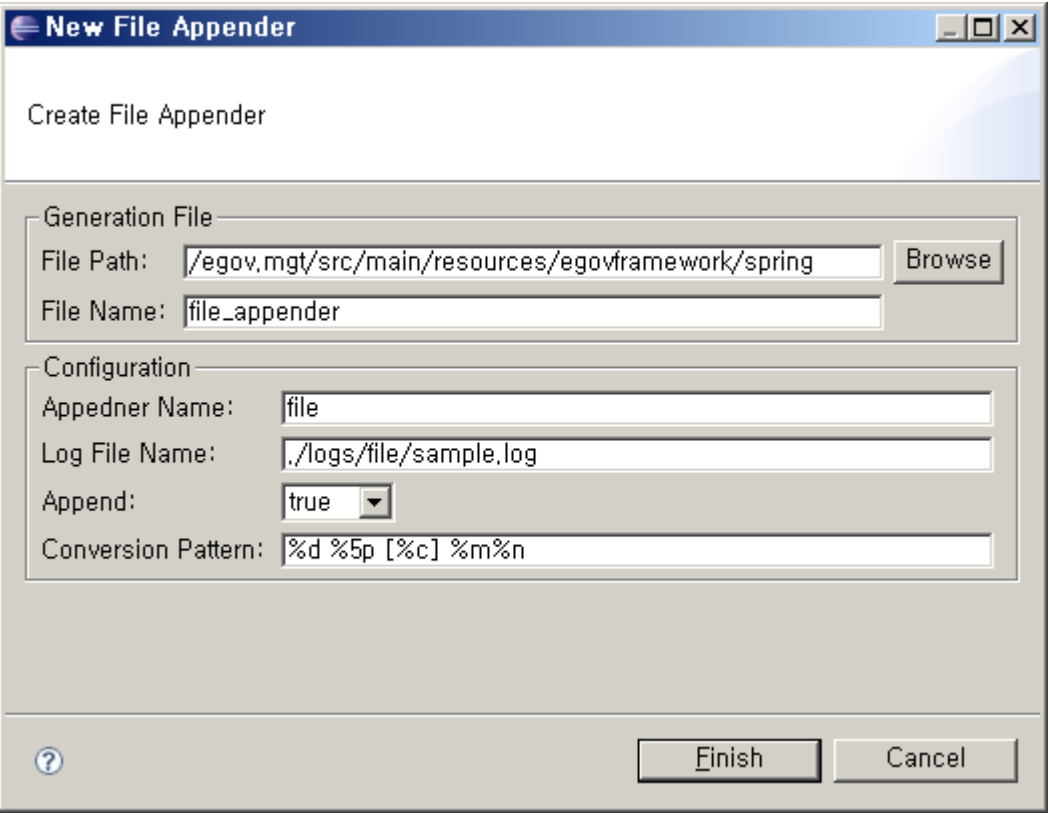

4. Check the created configuration file.

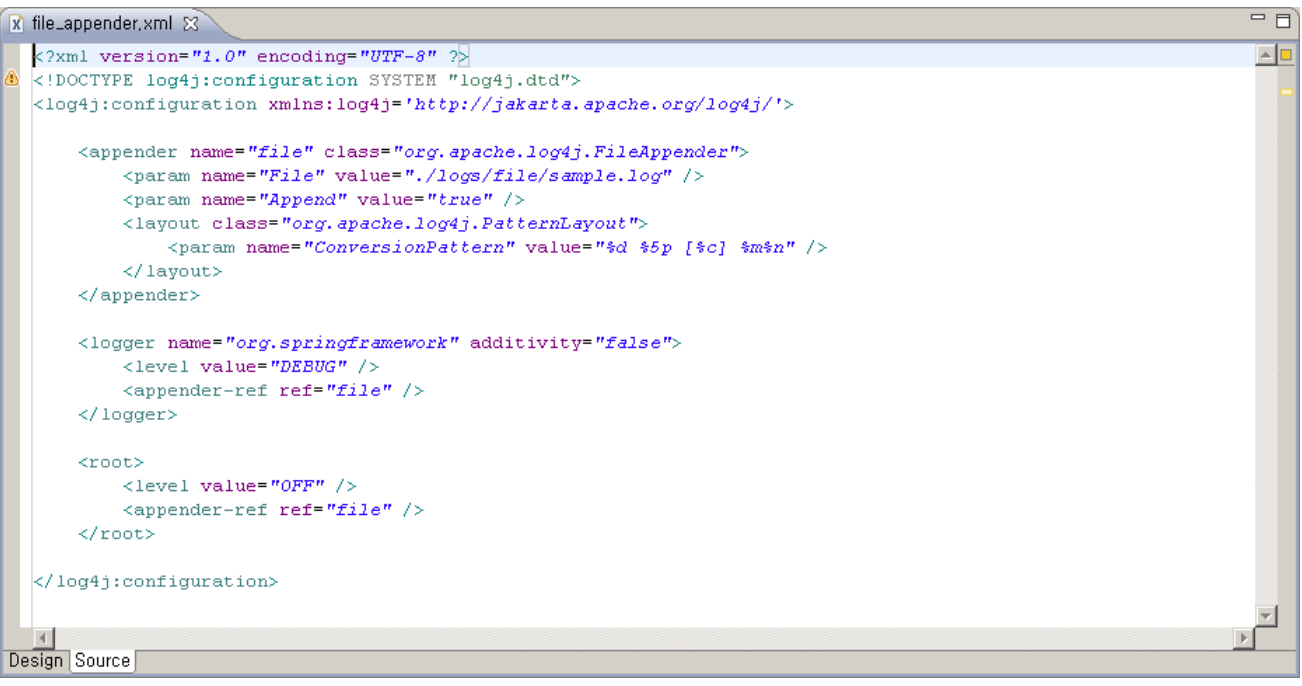